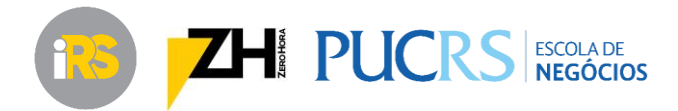

# **Índice de Desenvolvimento dos Estados – RS (iRS)**

**Nota Técnica**

<span id="page-0-0"></span>**Equipe técnica PUCRS** Ely José de Mattos $1$ Izete Pe[n](#page-0-0)go Bagolin<sup>1</sup> Camila Horst Toigo<sup>2</sup>

#### **1. Motivação e aspectos teóricos**

O Índice de Desenvolvimento dos Estados – RS (iRS) é fruto de uma parceria firmada entre o jornal Zero Hora e a Escola de Negócios da Pontifícia Universidade Católica do Rio Grande do Sul. Trata-se de um índice de desenvolvimento com características bastante específicas. Primeiramente, trata-se de um índice calculado apenas para o agregado dos estados, com periodicidade anual. Estas duas características já o tornam único no Brasil atualmente, pois o único índice sistematicamente calculado que atende os estados é o Índice de Desenvolvimento Humano Municipal (IDHM), que é calculado apenas decenalmente.

Outras três características fundamentais do iRS são: simplicidade, transparência e foco na vida das pessoas. Por *simplicidade*, entende-se um índice de fácil compreensão, que as pessoas consigam entender do que ele trata e o que o número está comunicando efetivamente. Em termos de *transparência*, fizemos questão de utilizar dados de fonte idônea, públicos, gratuitos e reproduzíveis. Além disso, toda a estratégica metodológica é clara e explícita – os cálculos são facilmente compreensíveis e reproduzíveis sem maiores esforços.

No que tange à terceira característica, o *foco na vida das pessoas*, ela diz respeito ao referencial teórico do índice. O iRS está baseado na mesma abordagem do Índice de Desenvolvimento Humano (IDH) da Organização das Nações Unidas (ONU). Trata-se de um referencial já consagrado através dos mais de 20 anos de tradição do IDH. A abordagem do desenvolvimento humano orienta que o foco da avaliação do desenvolvimento deve ser o que as pessoas realmente fazem e são, ou seja, os fins e não os meios. Dito de outra forma, desenvolver um país ou estado tem relação com ampliar a capacidade das pessoas de fazerem o que, com justiça, valorizam. De acordo com esta abordagem, o que efetivamente importa são estados e ações das pessoas, e não especificamente o que elas tem disponível para que o façam.

Definir o foco de avaliação de qualquer índice é imprescindível, pois não é possível medir um fenômeno que não se conhece ou se define. Desta forma, o desenvolvimento que estamos mensurando no iRS é aquele preconizado pela abordagem do desenvolvimento humano. O maior expoente desta abordagem é o economista indiano Amartya Sen. Para uma leitura e conhecimento sobre o tema sugerimos a leitura dos Relatórios de Desenvolvimento Humano da ONU, especialmente o relatório de 1990 (UNDP, 1990). Além disso, outras obras são altamente recomentadas: Sen (1988, 2000), Fukuda-Parr (2003), Alkire (2005), Brandolini & D'Alessio (1998) e Haq (1995). Por fim, cabe ressaltar que todo o processo de construção do iRS foi baseado nas recomendações técnicas mais atualizadas e que estão condensadas em um manual publicado pela OCDE em 2008 (OECD, 2008).

1

<sup>1</sup> Professor do Programa de Pós-Graduação em Economia da PUCRS.

<sup>2</sup> Doutoranda do Programa de Pós-Graduação em Economia da PUCRS, bolsista do Projeto iRS.

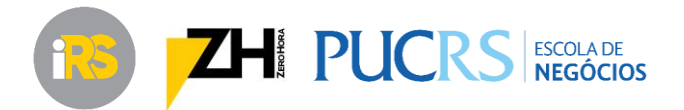

As próximas seções tratam pormenorizadamente da metodologia. Conforme são apresentados os passos também serão explicitados cálculos de exemplo, tendo como referência o estado do Rio Grande do Sul em 2012.

#### **2. Dimensões, periodicidade e as fórmulas gerais**

O índice é concebido com três dimensões: *padrão de vida*, *educação* e *segurança e longevidade*. Cada uma destas dimensões conta com variáveis específicas, que são detalhadas nas seções seguintes. A proposta é calcular o índice para a série mais longa possível, sendo que o único limitador foi a disponibilidade de dados. Neste caso, a principal barreira é a dimensão educação. Em função de questões de equacionamento metodológico, podemos utilizar os indicadores desta dimensão a partir de 2007. Da mesma forma, em função dos atrasos naturais na divulgação da maior parte das variáveis utilizadas, o lançamento do iRS refere-se sempre a dois anos anteriores. Esperamos que o índice possa ser atualizado em meados de cada ano, se referindo sempre a dois anos-calendário atrás. Em termos de estatística socioeconômica no Brasil, este é o melhor prazo possível.

Cada uma das dimensões representa um sub índice. Estas dimensões são combinadas, a fim de obter o iRS, através de uma *média geométrica*. Optou-se pela média geométrica pois a média aritmética simples carrega consigo uma característica que não julgamos adequada: a compensação direta entre dimensões. Ou seja, se um estado estivesse muito bem em padrão de vida, mas com péssimo resultado em educação, a média aritmética compensaria, o deixando em posição intermediária. No caso da média geométrica, o resultado final tende mais fortemente para um resultado ruim, pois o equilíbrio entre as dimensões é mais valorizado. O mesmo método também passou a ser adotado pelo IDH a partir de 2010 (UNDP, 2010).

Matematicamente, temos:

# $iRS = \sqrt[3]{$  Padrão de vida  $*$  Educação  $*$  Segurança e Longevidade

Cada uma das dimensões é mensurada em uma escala de 0 a 1 para que possam ser combinadas. Quanto mais próximo de 1, mais elevado será o nível de desenvolvimento. Para que se obtenha isso, é necessário que também as variáveis sejam padronizadas. Todas as variáveis, então, também são transformadas em um índice na escala 0 a 1 – para que possam ser combinadas entre si e originarem cada dimensão. Algumas possiblidades para padronização estão disponíveis na literatura, sendo que para o iRS optamos pelo escalonamento linear baseado em *metas e mínimos fixos*. Quanto mais próximo da meta de desenvolvimento uma variável estiver, mais próximo de 1. Quanto mais distante da meta, e próximo do piso, mais próximo de zero. Daí deriva a ideia de que o índice aponta para um objetivo claro e explícito e não para uma patamar absolutamente inalcançável. As metas e pisos são apresentados logo adiante.

A formulação matemática geral para a padronização, portanto, é a seguinte:

$$
Variable \,padronizada = \frac{x_i - x_{minimo}}{x_{meta} - x_{minimo}}
$$

Nesta fórmula,  $x_i$  é o valor da variável em questão, para um estado em um ano específico;  $x_{minimo}$  é o valor do piso para aquela variável (o "0" do índice) e  $x_{meta}$  é o valor que se deseja alcançar (o "1" do índice). Este processo é feito para cada variável, para cada estado, para cada ano. Com todas as variáveis padronizadas, pode-se proceder a agregação.

A agregação das variáveis nos sub índices também é feita através de média geométrica, em função dos mesmos argumentos utilizados para a agregação geral. A seguir serão apresentadas as dimensões, com todas as suas particularidades em termos de variáveis e fontes.

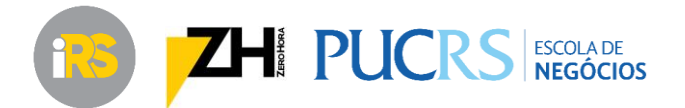

### **3. Dimensão: padrão de vida**

A dimensão padrão de vida almeja captar a realização das pessoas do ponto de vista dos bens materiais: o conforto, as facilidades que utensílios e bens proporcionam. No entanto, não temos variáveis sistematicamente coletadas e divulgadas que sejam capazes de mapear diretamente estes aspectos. Então, optamos por utilizar a renda como representação desta questões. Utilizar a renda para este fim já é uma opção consolidada na academia e uma das poucas opções que temos no Brasil para este fim.

Esta dimensão é definida por três variáveis, todas elas oriundas da Relação Anual de Informação Social (RAIS) do Ministério do Trabalho e Emprego (MTE). A RAIS capta apenas o emprego formal, o que não se caracteriza como um problema, efetivamente. Como estamos interessados em avaliar o padrão de vida médio do estado, especialmente na sua evolução ao longo do tempo e na comparação com outros estados, as variáveis de rendimento salarial formal são uma boa representação. Se compararmos a média da renda dos estados que o Censo Demográfico 2010 fornece (incluindo todas as pessoas e todas as fontes de renda) com a renda média da RAIS do mesmo ano, a correlação obtida é 0,80 (sendo que o máximo seria 1,00). Se considerarmos apenas aqueles que tem renda declarada no Censo, esta correlação sobe para 0,89<sup>3</sup>. Quando comparada com o PIB per capita, a RAIS também se comporta bem: a correlação é de 0,85.

Portanto, julgamos que a RAIS é uma boa variável para representar o padrão de vida médio das pessoas, na evolução e relatividade com outros estados. As variáveis e sua padronização estão apresentadas abaixo.

### *3.1.Renda média formal*

Capta a remuneração média do trabalhador representando o bem-estar auferido a partir dos aspectos materiais da vida. Tem relação com produtividade do trabalhador do estado e a qualidade dos empregos.

Definição: renda média dos salários nominais recebidos no ano. Foram considerados os trabalhadores com vínculo ativo em 31 de dezembro de cada ano.

Fonte: Bases Estatísticas RAIS e CAGED

Link[: http://bi.mte.gov.br/bgcaged/inicial.php](http://bi.mte.gov.br/bgcaged/inicial.php)

Mínimo: salário mínimo nacional de cada ano

Meta: salário mínimo nominal necessário calculado pelo Dieese. Foi utilizado o salário apurado em dezembro de cada ano.

Consulte aqui[: http://www.dieese.org.br/analisecestabasica/salarioMinimo.html](http://www.dieese.org.br/analisecestabasica/salarioMinimo.html)

Exemplo de padronização para o RS em 2012:

1

$$
Indice Renda média = \frac{1.801,29 - 622,00}{2.561,47 - 622,00} = \frac{1.179,29}{1.939,47} = 0,608
$$

<sup>3</sup> Outras comparações mais detalhadas já foram feitas para averiguar que a variabilidade das duas fontes de renda são similares.

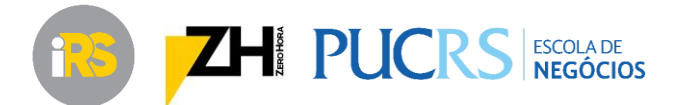

## *3.2.Coeficiente de variação*

Esta variável serve para aferir o perfil da distribuição de renda. Comumente se utiliza o índice de Gini. No entanto, para calcular o índice de Gini seria necessário acessar os microdados da RAIS, o que violaria o princípio de simplicidade do iRS. Assim, optou-se pelo coeficiente de variação, que também é uma medida de distribuição de renda.

Definição: divisão do desvio padrão da renda dos trabalhadores formais pela média deste rendimento. Coeficiente de variação = desvio padrão / média.

Fonte: Bases Estatísticas RAIS e CAGED

Link[: http://bi.mte.gov.br/bgcaged/inicial.php](http://bi.mte.gov.br/bgcaged/inicial.php)

Mínimo: 2,00 (desvio padrão sendo o dobro da média)

Meta: 1,00 (desvio padrão igual à média)

Exemplo de padronização para o RS em 2012:

**Coefficiente de Varição (CV)** = 
$$
\frac{2.254,29}{1.801,29}
$$
 = 1,251

$$
Indice CV = \frac{1,251 - 2,00}{1,00 - 2,00} = \frac{0,749}{1,00} = 0,749
$$

### *3.3.Ocupação formal bruta (15-64 anos)*

Esta variável é utilizada para informar o nível de ocupação formal bruta no estado na população de 15 a 64 anos. Ela não tem vinculação direta com taxas de desemprego, como no caso da PED(FGTAS/FEE) ou PME(IBGE). Trata-se de um cálculo bruto baseado nos vínculos da RAIS.

Definição: divisão do número de vínculos registrados na RAIS de trabalhadores de 15 a 64 anos pelo número de habitantes desta mesma faixa etária.

Fonte: Bases Estatísticas RAIS e CAGED para os vínculos e Projeções Populacionais IBGE para a população

Link: <http://bi.mte.gov.br/bgcaged/inicial.php> (vínculos RAIS)

[http://www.ibge.gov.br/home/estatistica/populacao/projecao\\_da\\_populacao/2013/d](http://www.ibge.gov.br/home/estatistica/populacao/projecao_da_populacao/2013/default.shtm) [efault.shtm](http://www.ibge.gov.br/home/estatistica/populacao/projecao_da_populacao/2013/default.shtm) (projeção populacional IBGE)

Mínimo: 10,0% (valor bastante pequeno, próximo do mínimo atingido em toda série)

Meta: 65,0% (levemente acima do que já foi atingido como máximo da série)

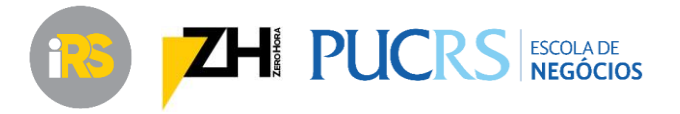

Exemplo de padronização para o RS em 2012:

$$
Taxa de ocupação formal bruta = \frac{2.966.743}{7.715.111} = 0,3845
$$
  
Índice ocupação =  $\frac{0,3845 - 0,10}{0,65 - 0,10} = \frac{0,2845}{0,55} = 0,517$ 

### *3.4.Índice de Padrão de vida*

Com base nos índices padronizados para cada uma das variáveis é possível estimar o Índice de Padrão de Vida para o RS em 2012:

Índice de Padrão de Vida =  $\sqrt[3]{0,608 * 0,749 * 0,517} = 0,618$ 

#### **4. Dimensão: educação**

Na dimensão educação busca-se avaliar a qualidade da educação e a evolução dos alunos no processo de aprendizagem ao alongo da educação básica. Atualmente, julgamos que as variáveis apresentadas abaixo são as mais apropriadas para avaliar o processo de evolução da educação de forma sistemática e sequencial.

#### *4.1.Nota padronizada da Prova Brasil da 4ª série*

Utilizamos para esta dimensão a nota da Prova Brasil da 4ª série já padronizada pelo Instituto Nacional de Estudos e Pesquisas Educacionais Anísio Teixeira (INEP), que leva em consideração as notas de português e matemática e já está escalonada para ficar entre 0 e 10 em função de parâmetros definidos pelo instituto. Assumimos que estes parâmetros, metas e mínimos nas notas da prova, são adequados em função da idoneidade e representatividade pública do instituto. Não utilizamos as notas das demais etapas para manter o iRS enxuto e pelo fato de que existe alta correlação entre as notas médias dos estados nas diferentes etapas: estados com média melhor na 4ª série, também apresenta melhores resultados na 8ª série e no ensino médio.

A nota técnica da padronização por ser consultada aqui: <http://portal.inep.gov.br/web/portal-ideb/como-o-ideb-e-calculado>

Definição: nota padronizada da Prova Brasil da 4ª série, considerando-se o total (escolas públicas e privadas). O único ajuste necessário é dividir a nota por 10, para que fique na mesma escala de 0 a 1 que estamos utilizando. Como esta nota é bianual, o valor desta variável se repete por dois anos (por exemplo, o valor de 2011 e 2012 é o mesmo).

Fonte: INEP

Link: <http://portal.inep.gov.br/web/portal-ideb/planilhas-para-download>

Mínimo: 0,00 (trata-se do mínimo pois já está padronizado pelo INEP)

Meta: 10,00 (trata-se da meta pois já está padronizado pelo INEP)

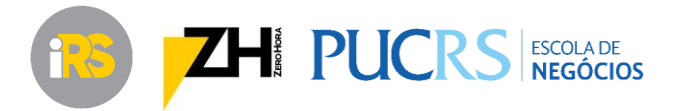

Exemplo de padronização para o RS em 2012:

$$
Indice Prova Brasil 4a série = \frac{5,61}{10} = 0,561
$$

#### *4.2.Taxa de distorção idade-série – ensino médio*

Esta Taxa de Distorção Idade-série (TDI) mensura o grau de descompasso na evolução do aluno ao longo da sua educação básica – percentual de alunos que está cursando determinada série com idade inadequada. Como estamos tratando do ensino médio, ela está incorporando, de certa maneira, todo o histórico do aluno.

Definição: taxa de distorção idade-série no ensino médio, total (público e privado).

Fonte: Censo Escolar – INEP (dados já processados pelo instituto)

Link: <http://portal.inep.gov.br/indicadores-educacionais>

Mínimo: 100,0% (todos os alunos em descompasso)

Meta: 0,0% (nenhum aluno em descompasso)

Exemplo de padronização para o RS em 2012:

 $indice$   $TDI =$  $29,6 - 100,0$ 0,0 <sup>−</sup> 100,00 <sup>=</sup> 0,

#### *4.3.Taxa de matrículas no Ensino Médio*

**.** 

Estimamos uma taxa de matrículas no Ensino Médio para captar um dos principais problemas da educação básica no Brasil atual: o atendimento regular dos jovens ao Ensino Médio. Trata-se de uma razão entre as matrículas de jovens entre 15-19 anos e a população desta faixa etária. Ainda que a Meta 3 do Plano Nacional de Educação (PNE) trate da universalização do Ensino Médio na faixa etária de 15-17 anos, que é a idade regular para esta etapa, o Brasil ainda apresenta um grande contingente de jovens que não conclui o Ensino Médio antes dos 19 anos, ou sequer está matriculado nesta etapa. Por isso, ampliamos a faixa a ser considerada<sup>4</sup>.

Definição: taxa de matrículas total no Ensino Médio para alunos entre 15 e 19 anos.

Fonte: Censo Escolar – INEP, para as matrículas, e Projeções Populacionais IBGE para a população.

<sup>4</sup> Um ponto adicional que precisa ser mencionado é o fato de que a faixa etária 15-17 não consta nas projeções populacionais do IBGE, de modo que não identificamos, até o momento desta construção, fonte regular e estável para obtenção desta faixa etária.

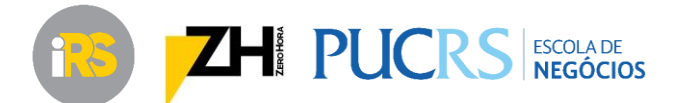

## Link: <http://portal.inep.gov.br/indicadores-educacionais>

[http://www.ibge.gov.br/home/estatistica/populacao/projecao\\_da\\_populacao/2013/d](http://www.ibge.gov.br/home/estatistica/populacao/projecao_da_populacao/2013/default.shtm) [efault.shtm](http://www.ibge.gov.br/home/estatistica/populacao/projecao_da_populacao/2013/default.shtm) (projeção populacional IBGE)

Mínimo: 0,0% (nenhum atendimento)

Meta: 80,0% (próximo do pleno atendimento)

Exemplo de padronização para o RS em 2012:

$$
Taxa de Matrículas EM = \frac{368.958}{880.238} = 0,42
$$

$$
Indice Matrículas EM = \frac{0.42 - 0.0}{80.0 - 0.0} = 0.524
$$

### *4.4.Índice de Educação*

Com base nos índices padronizados para cada uma das variáveis é possível estimar o Índice de Educação para o RS em 2012:

$$
Indice de Educação = \sqrt[3]{0,561*0,704*0,524} = 0,591
$$

### **5. Dimensão: segurança e longevidade**

Tradicionalmente, como é no caso do IDHM e IDH, utiliza-se apenas uma dimensão longevidade, que trata da expectativa de vida. A dimensão que o iRS propõe vai além, incluindo aspectos relacionados à segurança como realmente impactando a vida (e a longevidade) das pessoas. Como não foi possível calcular de maneira simples a expectativa de vida dos estados anualmente – o que violaria os princípios de simplicidade e transparência do índice –, optamos pela mortalidade infantil, que é uma variável fundamental em desenvolvimento humano e está altamente correlacionada com expectativa de vida.

### *5.1.Taxa de mortalidade infantil*

Trata-se de uma variável clássica nos estudos em desenvolvimento, sendo o número de óbitos infantis (até um ano) para cada 1.000 nascidos vivos. O resultado desta taxa tem relação direta com aspectos de atendimento de saúde básica, saúde materna, pré-natal, além de infraestrutura e saneamento básico.

Definição: número de óbitos infantis para cada 1.000 nascidos vivos – por residência. Cálculo da taxa: (óbitos\*1.000)/nascidos vivos.

Fonte: todos os dados foram coletados via Tabnet, Datasus (Ministério da Saúde).

Link: <http://www2.datasus.gov.br/DATASUS/index.php?area=0205>

Mínimo: 25,0/1.000 nascidos vivos (máximo alcançado na série, 2,5 vezes o aceitável pela OMS)

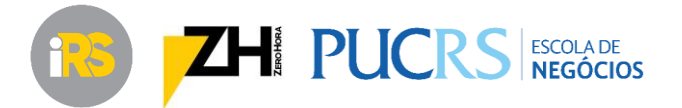

Meta: 9,0/1.000 nascidos vivos (um à menos que o recomendado pela OMS)

Exemplo de padronização para o RS em 2012:

$$
Taxa\,mortalidade\,in fartil = \frac{1.500 * 1.000}{138.941} = 10,8
$$
\n
$$
\text{Indice } mortalidae\,in fartil = \frac{10,8 - 25,0}{9,0 - 25,0} = \frac{14,2}{16,0} = 0,888
$$

### *5.2.Taxa de homicídios*

**.** 

A taxa de homicídio foi calculada com base nos registros de óbitos por causas externas, do Tabnet/Datasus. Foi utilizado o grande grupo CID10 X85-Y09, que é chamado de "agressões". Esta é a mesma classificação utilizada pelo Mapa da Violência, publicado anualmente (WAISELFISZ, 2013). A única diferença entre a variável que aquele estudo utiliza e o que estamos aplicando no iRS é que aqui utilizamos como referência a residência da indivíduo, enquanto que no Mapa da Violência é utilizado a ocorrência do incidente causador<sup>5</sup>. De qualquer maneira, as tendências e movimentos da variável são totalmente compatíveis.

Definição: número de óbitos por agressões para cada 100.000 habitantes – por residência. Taxa de homicídios = número de óbitos \* 100.000 / número de habitantes.

Fonte: todos os dados de óbito foram coletados via Tabnet, Datasus (Ministério da Saúde). Os dados de população são das Projeções Populacionais IBGE

Link: <http://www2.datasus.gov.br/DATASUS/index.php?area=0205> (óbitos)

[http://www.ibge.gov.br/home/estatistica/populacao/projecao\\_da\\_populacao/2013/d](http://www.ibge.gov.br/home/estatistica/populacao/projecao_da_populacao/2013/default.shtm) [efault.shtm](http://www.ibge.gov.br/home/estatistica/populacao/projecao_da_populacao/2013/default.shtm) (projeção populacional IBGE)

Mínimo: 50,0/100.000 habitantes (valor 5 vezes maior que a taxa considerada endêmica)

Meta: 5,0/100.000 habitantes (metade da taxa considerada endêmica)

<sup>5</sup> Com relação a esta característica da variável, de utilizar residência ao invés de ocorrência, duas coisas precisam ser mencionadas de pronto. Primeiramente, como se está trabalhando com estados agregados, a diferença entre ocorrência e residência não é grande. Segundo, no próprio documento do Mapa da Violência é mencionado que tratase de uma decisão que precisa ser tomada e em nenhum caso se está isento de eventuais vieses. Justificando a escolha do Mapa da Violência por local de ocorrência, eles ressalvam que a opção *"...não deixa de trazer problemas que, no formato atual da certidão de registro, são inevitáveis. São situação em que o 'incidente' causante do óbito aconteceu em local diferente do lugar de falecimento. Ou seja, feridos em 'incidentes' que são levados para hospitais de outros municípios, ou até de outros estados, aparecem contabilizados no 'local de falecimento'*" (WAISELFISZ, 2013, p. 15). Assim, mesmo reconhecendo que existe diferença, ainda que consideravelmente pequena, a justificativa para utilizar residência no iRS é a de não penalizar estados que recebem feridos de um outro estado e, no processo de tratamento deste ferido, ele acaba falecendo. Isso tende a ser especialmente sensível em regiões fronteiriças entre os estados.

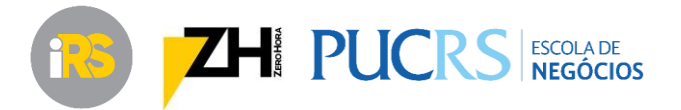

Exemplo de padronização para o RS em 2012:

 $\boldsymbol{Taxa}$  homicí $\boldsymbol{dios} =$ 2.364 ∗ 100.000  $\frac{1000000}{11.118.261} = 21,3$  $i$ ndice de homicídios  $=$  $21,3 - 50,0$  $\frac{15,0 - 50,0}{5,0 - 50,0}$  = 28,7  $\frac{18,0}{45,0}$  = 0,639

# *5.3.Taxa de mortalidade em transportes*

A taxa de mortes em transportes foi calculada com base nos registros de óbitos por causas externas, do Tabnet/Datasus. Foi utilizado o grande grupo CID10 V01-V99, que é chamado de "acidentes em transporte". Assim como no caso dos homicídios, esta também é a mesma classificação utilizada pelo Mapa da Violência. Aqui também utilizamos a residência do indivíduo<sup>6</sup>.

Definição: número de óbitos em transporte para cada 100.000 habitantes – por residência. Taxa de mortalidade em transporte = número de óbitos \* 100.000 / número de habitantes.

- Fonte: todos os dados de óbito foram coletados via Tabnet, Datasus (Ministério da Saúde). Os dados de população são das Projeções Populacionais IBGE
- Link: <http://www2.datasus.gov.br/DATASUS/index.php?area=0205> (óbitos) [http://www.ibge.gov.br/home/estatistica/populacao/projecao\\_da\\_populacao/2013/d](http://www.ibge.gov.br/home/estatistica/populacao/projecao_da_populacao/2013/default.shtm) [efault.shtm](http://www.ibge.gov.br/home/estatistica/populacao/projecao_da_populacao/2013/default.shtm) (projeção populacional IBGE)

Mínimo: 50,0/100.000 habitantes (valor 5 vezes maior que a taxa considerada endêmica)

Meta: 5,0/100.000 habitantes (metade da taxa considerada endêmica)

Exemplo de padronização para o RS em 2012:

$$
Taxa de mortalidade em transporte = \frac{2.152 * 100.000}{11.118.261} = 19,4
$$
  
Índice mortalidae em transporte =  $\frac{19,4 - 50,0}{5,0 - 50,0} = \frac{30,6}{45,0} = 0,681$ 

### *5.4.Índice de segurança e longevidade*

 $\overline{\phantom{a}}$ 

Com base nos índices padronizados para cada uma das variáveis é possível estimar o Índice de Segurança e Longevidade para o RS em 2012:

$$
Indice de Segurança e Longevidade = \sqrt[3]{0,888 * 0,639 * 0,681} = 0,728
$$

<sup>6</sup> As justificativas e ponderações sobre residência vs. ocorrência se aplicam exatamente da mesma forma que no caso dos homicídios.

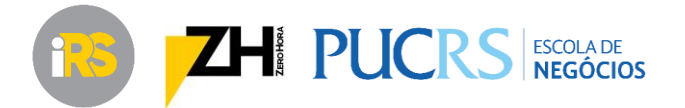

## **6. Cálculo final do iRS**

Com a apresentação detalhada das variáveis e de todos os passos para o cálculo do iRS, buscamos deixar transparente todo o processo de obtenção dos números. As fontes são abertas, públicas e confiáveis. Todos os links apresentados, ativos no momentos da redação desta nota técnica, apresenta fidedignamente os dados utilizados para estimação do índice. Para finalizar, apresentamos abaixo o último passo para o cálculo do iRS 2012:

 $iRS = \sqrt[3]{0,618 * 0,591 * 0,728} = 0,643$ 

# **7. Bibliografia**

ALKIRE, S. Why the capability approach? Journal of Human Development, v. 6, n. 1, 2005.

BRANDOLINI, A.; D'ALESSIO, G. Measuring well-being in the functioning sapce. Roma, Itália: Banca d'Itália, 1998. Mimeografado.

FUKUDA-PARR, S. The human development paradigma: operationalizing Sen's ideas on capabilities. Feminist Economics, 9, (2-3), p. 301-17, 2003.

OECD. Organization for Economic Co-Operation and Development. Handbook on constructing composite indicators: methodology and user guide. 2008.

SEN, A. K. Desenvolvimento como liberdade. São Paulo: Companhia das Letras, 2000.

SEN, A. K. The concept of development. 1988. In CHENERY, H.; SRINIVASEN, T. N. (eds.), The Handbook of Development Economics, volume I, Elsevier Publishers, Amsterdam. 1988.

WAISELFISZ, J. J. Mapa da Violência 2013 – Homicídios e juventude no Brasil. Brasília, DF: ecretaria-Geral da Presidência da República, 2013.